## LI\_WILMS\_TUMOR\_ANAPLASTIC\_UP

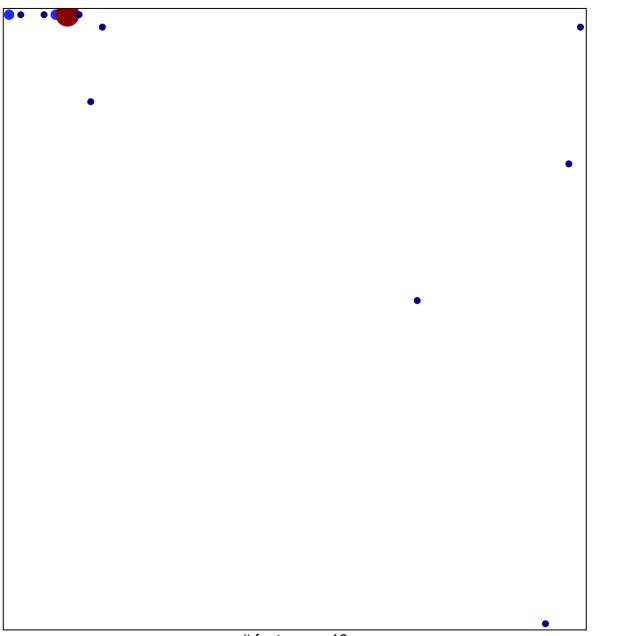

# features = 19 chi-square p = 0.63

## LI\_WILMS\_TUMOR\_ANAPLASTIC\_UP

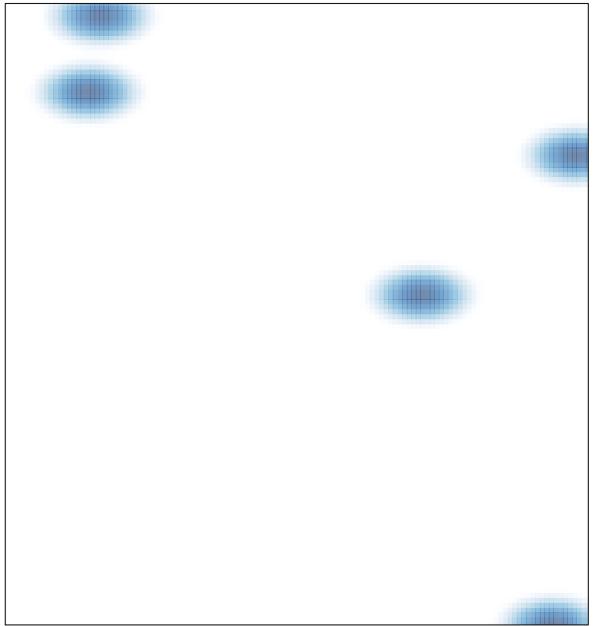